# Government of Karnataka Department of Technical Education Board of Technical Examinations, Bengaluru

| Course Title : CIRCUITS                     | SIMULATION LAB            | Course Code         | :15EE37P    |  |  |  |  |
|---------------------------------------------|---------------------------|---------------------|-------------|--|--|--|--|
| Semester                                    | : <b>III</b>              | Course Group        | : Core      |  |  |  |  |
| Teaching Scheme (L:T:P)                     | : <b>0:2:4</b> (in Hours) | Credits             | : 3 Credits |  |  |  |  |
| Type of course                              | : Tutorial + Practical    | Total Contact Hours | : 78        |  |  |  |  |
| CIE                                         | : 25 Marks                | SEE                 | : 50 Marks  |  |  |  |  |
| Programme: ELECTRICAL AND ELECTRONICS Engg. |                           |                     |             |  |  |  |  |

### **Pre-requisites**:

- 1. Basics knowledge of working on Personal Computer and Basic Computer Skills Lab.
- 2. Basic knowledge of Applied Mathematics, Elements of Electrical Engg., Electrical Circuit theory, Analog and Digital Electronics.

### **Course Objectives:**

- 1. To impart practical working knowledge of Electrical and Electronics Simulation and Analysis using Mathematical computing languages such as MATLAB and/or SCILAB.
- 2. To Solve, Simulate and Analyse basic Electrical and Electronics Circuits and Applications by writing Ohm's law, KCL and KVL Mathematical Equations and Programs.
- 3. To develop hands on working experience with reference to Solve, Simulate and Analyse Electrical & Electronics Circuits using MATLAB or SCI LAB environments.

### **Course Outcomes:**

On successful completion of the Course, the student will be able to:

- 1. Understand the main features and importance of the MATLAB/ SCI LAB mathematical programming environment.
- 2. Apply working knowledge of MATLAB/ SCI LAB package to simulate and solve Electrical, Electronics circuits and Applications.
- 3. Solve, Simulate and Analyse various DC circuits.
- 4. Solve, Simulate and Analyse various AC circuits.
- 5. Solve, Simulate and Analyse various Analog and Digital Electronics circuits.
- 6. Solve, Simulate and Analyse simple Transformer and DC Generator circuits.

### **Course Contents**

### **Unit I: Tutorials and Practice**

Reference free e-Book: Book 4

- 1. To develop hands on working experience with reference to Solve, Simulate and Analyze Electrical & Electronics Circuits using MATLAB or SCI LAB environments.
- 2. The following TUTORIALS MAY BE CARRIED OUT/ EXPLAINED in a similar way explained in PRESCRIBED/SUGGESTED REFERENCE BOOKS.
- 3. The following Tutorials may be exercised/ taught in BRIEF only TO THE EXTENT OF UNDERSTANDING TO SIMULATE and obtain results for the suggested Graded Exercises.

| Tutorial   |                                                                                                    |                |  |  |  |
|------------|----------------------------------------------------------------------------------------------------|----------------|--|--|--|
| Sl.<br>No. | Topic/ Exercises                                                                                                    | Duration (Hr.) |  |  |  |
| 1.         | Introduction to MATLAB/ SCI LAB; features, applications and software versions, STARTING and QUITTING, MATLAB DESKTOP                                                                                                    | 01             |  |  |  |
| 2.         | DESKTOP TOOLS; Command Window, Command History, Launch Pad,<br>Help Browser, Current Directory Browser, Workspace Browser, Editor/<br>Debugger                                                                                                    | 01             |  |  |  |
| 3.         | GETTING STARTED MATLAB; Using it as a calculator, Creating variables, Overwriting variable, Error messages, Making corrections, Controlling the hierarchy of operations or precedence, Controlling the appearance of floating point number, Managing the workspace  Keeping track of your work session, Entering multiple statements per line, Getting help | 02             |  |  |  |
| 4.         | MATHEMATICAL FUNCTIONS; Examples  BASIC PLOTTING; Creating simple plots, Adding titles, axis labels, and annotations, Multiple data sets in one plot, Specifying line styles and colors, Copy/Paste Figures, Saving Figures                                                                                                    | 02             |  |  |  |
| 5.         | WORKING WITH MATRICES; Introduction, Matrix generation                                                                                                    | 01             |  |  |  |
| 6.         | ARRAY OPERATIONS; Matrix arithmetic operations, Array arithmetic                                                                                                    | 02             |  |  |  |

**Duration: 16 Hr.** 

|    | operations                                                                                                    |    |
|----|----------------------------------------------------------------------------------------------------|----|
|    | SOLVING LINEAR EQUATIONS; Matrix inverse, Matrix functions                                                                                                    |    |
| 7. | INTRODUCTION TO PROGRAMMING IN MATLAB                                                                                                    |    |
|    | INTRODUCTION, M-FILE SCRIPTS; Examples, Script side-effects                                                                                                    |    |
|    | M-FILE FUNCTIONS; Anatomy of a M-File function, Input and output arguments, INPUT/OUTPUT COMMANDS                                                                                                    | 02 |
| 8. | CONTROL FLOW AND OPERATORS                                                                                                    |    |
| 0. | INTRODUCTION, CONTROL FLOW; The ''if…end'' structure, Relational and logical operators, The ''for…end'' loop, The ''while…end'' loop, Other flow structures, Operator precedence, SAVING OUTPUT TO A FILE | 02 |
| 9. | DEBUGGING M-FILES;                                                                                                    |    |
|    | INTRODUCTION, DEBUGGING PROCESS; Preparing for debugging, Setting breakpoints, Running with breakpoints, Examining values, Correcting and ending debugging, Ending debugging, Correcting an M-file.       | 02 |
| 10 | SUMMARY OF COMMANDS, MAIN CHARACTERISTICS OF MATLAB; History, Strengths, Weaknesses, Competition                                                                                                    | 01 |

### **List of Graded Exercises/ Simulations:**

### Unit II: Graded Exercises Duration: 56 Hr.

### Reference free e-Book :Book6 and 7

- 1. The staff in-charge will give the problem/ circuit/equations to be simulated and explain the equations involved and method to formulate equations.
- 2. The student will solve/ formulate the equations, write the simplest possible program/ code/ M-file and simulate on software and obtain the results.
- 3. Questions will not be asked in specific like functions, control flow, method, etc. to test the programming capability of student, rather the emphasis is to learn to simulate the given exercise.
- 4. Built-in functions can be used wherever necessary.

| Sl.<br>No. | Topic/Exercises                                                                                                    | Duration (Hr.) |
|------------|----------------------------------------------------------------------------------------------------|----------------|
| 1          | Ohm's law - If $R = 10$ Ohms and the current is increased from 0 to 10 A with increments of 2A.Write a program/ simulate to generate a table of current, voltage and power dissipation. | 3              |
| 2          | Resistances combination- Write a program/ simulate to solve the equivalent resistance of series and parallel combinations up to three resistances R1, R2 and R3.                        | 3              |
| 3          | KVL- Using Mesh/ loop analysis solve and simulate the given circuit to find the loop currents $I_1$ , $I_2$ and $I_3$ .                                                                 | 3              |
| 4          | KCL- Using Nodal analysis, solve and simulate the given circuit to find the nodal voltages $V_1,V_2$ and $V_3.$                                                                         | 3              |

|   | 20 Ohms                                                                                                    |   |
|---|----------------------------------------------------------------------------------------------------|---|
|   | V <sub>1</sub> 10 Ohms V <sub>2</sub> 40 Ohms V <sub>3</sub> 5 A                                                                                                    |   |
|   | Maximum Power Transfer theorem- In figure the $R_L$ varies from 0 to 50 k $\Omega$ ,                                                                                                    |   |
|   | Write a program and simulate to plot the power dissipated by the load. Verify                                                                                                    |   |
| 5 | that the maximum power dissipation by the load occurs when $R_L$ is $10 \text{ k}\Omega$ .                                                                                                    |   |
|   | Impedance and Admittance- Simplify following impedance Z and express it                                                                                                    |   |
|   | both in rectangular and polar form. Also compute Admittance Y.                                                                                                    |   |
| 6 | $Z = \frac{(3+j4)(5+j2)(2\angle 60^{0})}{(3+j6)(1+j2)}$                                                                                                    | 3 |
| 7 | RL ac circuit- For an series R-L circuit, the voltage $v(t)$ and current $i(t)$ are given as; $v(t) = 10\cos(377t)$ $i(t) = 5\cos(377t + 60^{\circ})$ Simulate the above condition and plot a sketch of $v(t)$ and $i(t)$ for $t = 0$ to 20 milli seconds.                         | 3 |
| 0 | RC circuit- For the figure shown, the input voltage is a rectangular pulse with an amplitude of 5 Volts and a width of 0.5 sec. $C = 10 \mu F$ and $R = 1000 k\Omega$ . Write a program and simulate to plot the output voltage $V_0(t)$ from zero seconds and end at 1.5 seconds. | 2 |
| 8 | + V <sub>s</sub> C V <sub>o</sub> (t) -                                                                                                    | 3 |
| 9 | Half Wave Rectifier- A half-wave rectifier circuit is shown in figure. It consists of an alternating current (ac) source, a diode and a resistor. Write a                                                                                                    | 3 |

|    | program and simulate to obtain the input and output plots. Assume suitable                                                                                                    |   |
|----|----------------------------------------------------------------------------------------------------|---|
|    | values for the ac source and time frame.                                                                                                    |   |
|    | +                                                                                                    |   |
|    | ₹ R V                                                                                                    |   |
|    | V <sub>s</sub> × V <sub>o</sub>                                                                                                    |   |
|    | -                                                                                                    |   |
|    |                                                                                                    |   |
|    | <u>_</u>                                                                                                    |   |
|    | Zener Voltage Regulator- A zener voltage regulator circuit of figure has the                                                                                                    |   |
|    | following data: $30 \le V_S \le 35 \text{V}$ ; $R_L = 10 \text{K}$ , $R_S = 2 \text{K}$                                                                                                    |   |
|    | R <sub>s</sub>                                                                                                    |   |
|    | <del>_</del>                                                                                                    |   |
|    | $\downarrow$ $\downarrow$ $\downarrow$ $\downarrow$ $\downarrow$ $\downarrow$ $\downarrow$ $\downarrow$ $\downarrow$ $\downarrow$                                                                                                    |   |
| 10 | $\frac{1}{2}$ $\frac{1}{2}$ $\frac{1}$ | 3 |
| 10 |                                                                                                    | 3 |
|    | $\perp$                                                                                                    |   |
|    | -                                                                                                    |   |
|    | Write a program to obtain the Breakdown characteristics and calculate the                                                                                                    |   |
|    | output voltage $Vs = 30$ Volts and $Vs = 35$ Volts.                                                                                                    |   |
|    |                                                                                                    |   |
|    | OPAMP Differentiator- For the figure given assume suitable values for                                                                                                    |   |
|    | Input voltage and circuit components. Write a program and simulate to                                                                                                    |   |
|    | show a plot for OPAMP differentiator operation.                                                                                                    |   |
|    | $R_1$                                                                                                    |   |
| 11 |                                                                                                    | 3 |
|    | V. C                                                                                                    |   |
|    | $V_{\rm o}$                                                                                                    |   |
|    |                                                                                                    |   |
|    | <del>-</del>                                                                                                    |   |
|    | Number System- Write a program and obtain code conversion for the                                                                                                    |   |
| 12 | following.                                                                                                    | 3 |
|    | a). $(99)_{10} = (?)_2$ b). $(100111100)_2 = (?)_{10}$ c). $(6F9)_{16} = (?)_2$ and $(?)_{10}$                                                                                                    |   |
|    | Logic gates- Write a program/ script file that produces a truth tables for the                                                                                                    |   |
| 13 | NOT, AND, OR, NAND, NOR, and EXOR operations. Take a and b inputs as                                                                                                    | 3 |
| 13 | 4 bits.                                                                                                    | 3 |
|    |                                                                                                    |   |
|    | De-Morgan's Theorems- Write a program/ M-file to obtain the Truth Table                                                                                                    |   |
| 14 | to Prove De-Morgan's Theorems.                                                                                                    | 3 |
|    |                                                                                                    |   |
|    | Seven segment Display- Write a program to solve the 7 Boolean expressions                                                                                                    |   |
| 15 | of Seven segment display to get the results in table form to indicate 'Display                                                                                                    | 3 |
|    | digit and segment LEDs on'.                                                                                                    |   |
|    |                                                                                                    |   |

|    | f b g   e c c   To display the digit with 7 LEDs (light emitting diode) arranged as shown in Fig, the input D should be converted to 4-bit digit code and assigned to 7 Boolean functions to determine the on or off state of each diode in the 7-segment LED display] |    |
|----|----------------------------------------------------------------------------------------------------|----|
| 16 | Transformers- Write a program to compute voltages of primary and secondary, primary current and secondary current. The inputs are $kVA = 100$ , $E1 = 230 \ kV$ , transformation ratio $K = 0.6$ . Missing data may be assumed suitably.                               | 3  |
| 17 | DC Generators- Write a program to compute Emf generated in dc shunt generator with the given parameters like $I_a$ = 10 A, $I_L$ = 9 A, $R_a$ = 0.5 $\Omega$ , Rsh= 120 $\Omega$ , and $R_L$ = 6 $\Omega$ . Missing data may be assumed suitably.                      | 3  |
|    | Total Duration (Hr.)                                                                                                    | 51 |

### **Reference Books:**

### **For Pragramming:**

- 1. Getting started with MATLAB by Rudra Pratap, Oxford University Press, 2005.
- 2. MATLAB and its Applications in Engineering by Rajkumar Bansal, Pearson Publishers, ISBN-10: 8131716813, 2009.
- 3. SCILAB(a Free Software to Matlab), Er. Hema Ramachandran and Dr. Achutsankar Nair, S. Chand Publishers, ISBN-10: 8121939704, 201.

### For Electrical Engg. Basics:

- 4. Basic Electrical and Electronics Engineering by S. K. Bhattacharya, Pearson Education India, 2012 Edition.
- 5. A Text Book of Practicals in Electrical Engineering by Dr. N. K. Jain, DhanpatRai Publishing Company, 2009.

### **For Electronics Engg. Basics:**

- 6. Electronics Laboratory Primer by S. Poornachandra and B. Sasikala, S. Chand Publishers and Co, 2010.
- 7. Laboratory Experiments and PSPICE Simulations in Analog Electronics by L.K.Maheshwari and M.M.S.Anand Publishers PHI Learning Pvt. Ltd.
- 8. *Digital Electronics*: Principles and Applications by R. L. Tokheim, Tata McGraw-Hill Education, 2013.

Karnataka State 15EE37P

### Freely Available e-Resources/ e-Books:

- 1. <a href="http://in.mathworks.com/">http://in.mathworks.com/</a>
- 2. https://www.scilab.org/resources/documentation/tutorials
- 3. Introduction to Programming with Matlab by J. Michael Fitzpatrick and John D. Crocetti, Department of Electrical Engineering and Computer Science, School of Engineering, Vanderbilt University, Nashville, TN, 2000-2011.
- 4. Introduction to Matlab: Application to Electrical Engineering by HoussemRafik El Hana Bouchekara, Umm El Qura University, Februray 2011.
- 5. A Matlab Tutorial by Dr. L. Doyle and Dr. A. Kokaram, Department of Electronic and Electrical Engineering, University of Dublin Trinity College, 2000.
- 6. Electronics and circuit analysis using MATLAB by John. O. Attia, Department of Electrical Engineering, Prairie View A&M University, Boca Raton London, New York, Washington D.C., CRC Press, 1999.
- 7. MATLAB for Electrical and Computer Engineering, Students and Professionals *with* Simulinkby Roland Priemer, University of Illinois at Chicago, Scitechpub.com, Edison, NJ, 2013.

### **Composition of Educational Components:**

Questions for CIE and SEE will be designed to evaluate the various educational components (Bloom's taxonomy) such as:

| Sl.<br>No. | <b>Educational Component</b> | Weightage (%) |
|------------|------------------------------|---------------|
| 1          | Remembering                  | 20            |
| 2          | Understanding                | 20            |
| 3          | Application/ Analysis        | 60            |
|            | Total                        | 100           |

## Mapping Course Outcomes with Program Outcomes: (Course Outcome linkage to Cognitive Level)

|     | Course Outcome                                                                                                    | Experiment linked   | PO<br>Mapped         | Cognitive<br>Level | Lab<br>Sessions |
|-----|----------------------------------------------------------------------------------------------------|---------------------|----------------------|--------------------|-----------------|
| CO1 | Understand the main features and importance of the MATLAB/ SCI LAB mathematical programming environment.                    | Tutorial 1          | 2, 3, 4, 8,<br>9, 10 | R/U/A              | 1               |
| CO2 | Apply working knowledge of MATLAB/ SCI LAB package to simulate and solve Electrical, Electronics circuits and Applications. | Tutorial 2 to 10    | 2, 3, 4, 8,<br>9, 10 | U/A                | 15              |
| CO3 | Solve, Simulate and<br>Analyse various DC<br>circuits.                                                                      | 1,2,3,4,5           | 2, 3, 4, 8,<br>9, 10 | U/A                | 15              |
| CO4 | Solve, Simulate and<br>Analyse various AC<br>circuits.                                                                      | 6,7,8               | 2, 3, 4, 8,<br>9, 10 | U/A                | 9               |
| CO5 | Solve, Simulate and<br>Analyse various Analog<br>and Digital Electronics<br>circuits.                                       | 9,10,11,12,13,14,15 | 2, 3, 4, 8,<br>9, 10 | U/A                | 21              |
| CO6 | Solve, Simulate and<br>Analyse simple<br>Transformer and DC<br>Generator circuits.                                          | 16, 17              | 2, 3, 4, 8,<br>9, 10 | U/A                | 6               |

U-Understanding; A-Analysis; App-Application

### **Course-PO Attainment Matrix**

| Course                    | Programme Outcomes |   |   |   |   |   |   |   |   |    |
|---------------------------|--------------------|---|---|---|---|---|---|---|---|----|
|                           | 1                  | 2 | 3 | 4 | 5 | 6 | 7 | 8 | 9 | 10 |
| Circuit<br>Simulation Lab |                    | 3 | 3 | 3 |   | - |   | 3 | 3 | 3  |

LEVEL 3- HIGHLY ADDRESSED, LEVEL 2-MODERATELY ADDRESSED, LEVEL 1-LOW ADDRESSED.

METHOD IS TO RELATE THE LEVEL OF PO WITH THE NUMBER OF HOURS DEVOTED TO THE COS WHICH ADDRESS THE GIVEN PO. IF  $\geq$ 40% OF CLASSROOM SESSIONS ADDRESSING A PARTICULAR PO, IT IS CONSIDERED THAT PO IS ADDRESSED AT LEVEL 3 IF 25 TO 40% OF CLASSROOM SESSIONS ADDRESSING A PARTICULAR PO, IT IS CONSIDERED THAT PO IS ADDRESSED AT LEVEL 2 IF 5 TO 25% OF CLASSROOM SESSIONS ADDRESSING A PARTICULAR PO, IT IS CONSIDERED THAT PO IS ADDRESSED AT LEVEL 1 If < 5% of classroom sessions addressing a particular PO, it is considered that PO is considered not-addressed.

### **Course Delivery:**

The laboratory Course will be delivered through Tutorial, Circuit equation solution, laboratory interaction, group discussion, practical exercises, instructions, assignments and viva voice.

### Tutorial - 1Hr:

Staff-in-charge will;

- 1. Explain the concept and working of Circuit to be Simulated.
- 2. Give clear instructions about Analysing the Circuit and equations.
- 3. Impart/ discuss required selection of commands, instructions, functions, and sequence of program solution.
- 4. Ask students to write down the program/ M-file/ script file/ code to Simulate the given Circuit/ equations.

### **Conduction/ Execution- 2 Hr:**

Student will write the program, execute and obtain the Circuit solution individually under the supervision of the staff-in-charge.

### **Course Assessment and Evaluation:**

|                                  | W                                       | hat                     | To<br>Whom | Frequency                                                             | Practical     | Evidence<br>Collected | Course<br>Outcomes |                   |        |
|----------------------------------|-----------------------------------------|-------------------------|------------|-----------------------------------------------------------------------|---------------|-----------------------|--------------------|-------------------|--------|
|                                  | Evaluation)                             | I A<br>Tests            |            | Two IA tests for<br>Practical (Average<br>marks of both the<br>tests) | 10            | Blue Books            | 1 to 6             |                   |        |
| Direct Assessment Method         | CIE<br>(Continuous Internal Evaluation) | Record<br>Writing       | Students   | Record Writing (Average of Marks allotted for each experiment.)       | 10            | Lab Record            | 1 to 6             |                   |        |
| essmen                           | ıtinuou                                 | ntinuou                 |            | rtinuou                                                               |               | Student Activity      |                    | 3 pages<br>Report | 1 to 6 |
| t Ass (Cor                       |                                         |                         |            | TOTAL                                                                 | 25            |                       |                    |                   |        |
| Direc                            | SEE<br>(Semester End<br>Examination)    | End<br>Exam             | Students   | End of the Course                                                     | 50            | Answer<br>Scripts     | 1 to 6             |                   |        |
| Indirect<br>Assessment<br>Method | Student Feedback on course              |                         | Students   | Middle of The Course                                                  |               | ack Forms             | 1 to 3             |                   |        |
| Indi<br>Asses<br>Met             | End of<br>Sur                           | End of Course<br>Survey |            | End of The Course                                                     | Questionnaire |                       | 1 to 6             |                   |        |

<sup>\*</sup>CIE – Continuous Internal Evaluation

### Note:

- 1. I.A. test shall be conducted as per SEE scheme of valuation. However obtained marks shall be reduced to 10 marks. Average marks of two tests shall be rounded off to the next higher digit.
- 2. Rubrics to be devised appropriately by the concerned faculty to assess Student activities.

<sup>\*</sup>SEE – Semester End Examination

### Suggested Student Activity (any one to be submitted with 3 pages report):

- 1. Submit a report on MATLAB/ SCI Lab Engineering Applications, Features, Limitations, and Important Commands/ Instructions.
- 2. Solve, Analyze and Simulate BJT as a Switch.
- 3. Solve, Analyze and Simulate OP-AMP as Integrator.
- 4. Solve, Analyze and Simulate 3 bit Adder circuit.
- 5. Solve, Analyze and Simulate Transformer equivalent circuit.
- 6. Solve, Analyze and Simulate DC Generator Emf equation.

### MODEL OF RUBRICS / CRITERIA FOR ASSESSING STUDENT ACTIVITY ( Course Coordinator)

| Dimen |                       | Scale            |                |                  |                 |              |      |         | ore | • |
|-------|-----------------------|------------------|----------------|------------------|-----------------|--------------|------|---------|-----|---|
| sion  |                       |                  |                |                  |                 | (Group of fi |      |         |     | , |
|       |                       |                  |                |                  |                 | st           | tude | udents) |     |   |
|       | 1                     | 2                | 3              | 4                | 5               | 1            | 2    | 3       | 4   | 5 |
|       | Unsatisfactory        | Developing       | Satisfactory   | Good             | Exemplary       |              |      |         |     |   |
| 1     | Descriptor            | Descriptor       | Descriptor     | Descriptor       | Descriptor      | 3            |      |         |     |   |
| 2     | Descriptor            | Descriptor       | Descriptor     | Descriptor       | Descriptor      | 2            |      |         |     |   |
| 3     | Descriptor            | Descriptor       | Descriptor     | Descriptor       | Descriptor      | 5            |      |         |     |   |
| 4     | Descriptor            | Descriptor       | Descriptor     | Descriptor       | Descriptor      | 4            |      |         |     |   |
|       | Note: Concerned       | faculty (Cou     | rse coordinat  | or) must devis   | e appropriate   | 14/4         |      |         |     |   |
|       | ru                    | brics/criteria i | for assessing  | Student activit  | ty for 5 marks  | =3.5         |      |         |     |   |
| One a | activity on any one C | CO (course outco | ome) may be gi | ven to a group o | f FIVE students | ≈4           |      |         |     |   |
|       |                       |                  |                | Grand            | Average/Total   |              |      |         |     |   |

#### Example only: MODEL OF RUBRICS / CRITERIA FOR ASSESSING STUDENT ACTIVITY-Task given- Industrial visit and report writing Dimensi Scale Students score (Five students) on Developing Satisfactory Good Exemplary Unsatisfactory Has 1.Organi Has not | Has Has Has 3 sation included included included included included all relevant info few relev some relev many relev relevant ant info ant info ant info info needed 2. Fulfill Does not Performs Performs Performs Performs very little partial nearly all all duties of team's perform any roles & duties duties duties duties assigned duties assigned team roles 3.Conclu Poor Less Partially Summarise Most sion Effective effective s but not Effective exact. 4.Conve No Error Frequent More Some Occasional $n\underline{sions}$ Error Error Error Error Total marks 14/4=3.5

## **Scheme of Valuation for SEE**(Semester End Examination):

### The SEE Question paper: One Question to be Answered.

| Sl.<br>No. | Particulars                                             |    |  |
|------------|---------------------------------------------------------|----|--|
| 1.         | Circuit Solution (Key equations)                        | 05 |  |
| 2.         | Writing and Entering Program/ Code/ M-file/ Script file | 20 |  |
| 3.         | Errors Debugging                                        | 05 |  |
| 4.         | Results                                                 | 05 |  |
| 5.         | Printout                                                |    |  |
| 6.         | Viva-voce                                               | 10 |  |
| Total      |                                                         |    |  |

## **Model Question Bank:**

Course Title: Circuits Simulation Lab Course Code: 15EE37P

| Sl.<br>No. | Question                                                                                                    |  |  |  |  |
|------------|----------------------------------------------------------------------------------------------------|--|--|--|--|
| 1          | Write a Program/ Simulate to generate a table of current, voltage and power dissipation. If $R = 10$ Ohms and the current is increased from 0 to 10 A with increments of 2A. |  |  |  |  |
| 2          | Write a Program/ Simulate to solve the equivalent resistance of series combination for three resistances R1, R2 and R3.                                                      |  |  |  |  |
| 3          | Write a Program/ Simulate to solve the equivalent resistance of parallel combination for three resistances $R1,R2$ and $R3.$                                                 |  |  |  |  |
| 4          | Solve and Simulate the given circuit using KVL by writing key equations and Program/ M-file to find the loop currents $I_1$ , $I_2$ and $I_3$ .                              |  |  |  |  |
|            | 10 V 5 Ohms 2 30 Ohms 3 30 Ohms 3 30 Ohms                                                                                                    |  |  |  |  |
| 5          | Solve and Simulate the given circuit using KCL by writing key equations and Program/ Code to find the nodal voltages $V_1$ , $V_2$ and $V_3$ .                               |  |  |  |  |
|            | 20 Ohms  V <sub>1</sub> 10 Ohms  V <sub>2</sub> 40 Ohms  V <sub>3</sub> 5 A                                                                                                  |  |  |  |  |
|            | Solve and Simulate Maximum Power Transfer condition for the given circuit when                                                                                               |  |  |  |  |
| 6          | $R_L varies$ from 0 to 50 k $\Omega.$ Also plot the power dissipated by the load and find Pmax. and value of $R_L.$                                                          |  |  |  |  |

|    | Simplify and Solve by writing Program for the following impedance z and express it                                                                                                    |  |  |  |
|----|----------------------------------------------------------------------------------------------------|--|--|--|
|    | both in rectangular and polar form. Also compute Admittance Y.                                                                                                    |  |  |  |
| 7  | $z = \frac{(3+j4)(5+j2)(2\angle 60^{0})}{(3+j6)(1+j2)}$                                                                                                    |  |  |  |
| 8  | Simulate the RL series circuit and plot a sketch of $v(t)$ and $i(t)$ for $t = 0$ to 20 milli seconds. The voltage $v(t)$ and current $i(t)$ are given as; $v(t) = 10\cos(377t)$ $i(t) = 5\cos(377t + 60^{\circ})$                                                |  |  |  |
| 9  | Simulate the given RC circuit, if the input voltage is a rectangular pulse with an amplitude of 5 Volts and a width of 0.5 sec. $C = 10  \mu F$ and $R = 1000  k\Omega$ . Plot the output voltage $V_0(t)$ from zero seconds and end at 1.5 seconds.              |  |  |  |
| 10 | Simulate the Half Wave Rectifier circuit and obtain the input and output plots. Assume suitable values for the ac source, circuit components and time frame.                                                                                                    |  |  |  |
| 11 | Solve and Simulate the Zener Voltage Regulator with following data: $30 \le V_S \le 35 \text{V}$ ; $R_L = 10 \text{K}$ , $R_S = 2 \text{K}$ R <sub>s</sub> Obtain the Breakdown characteristics and calculate the output voltage Vs = 30 Volts and Vs = 35 Volts. |  |  |  |

Karnataka State

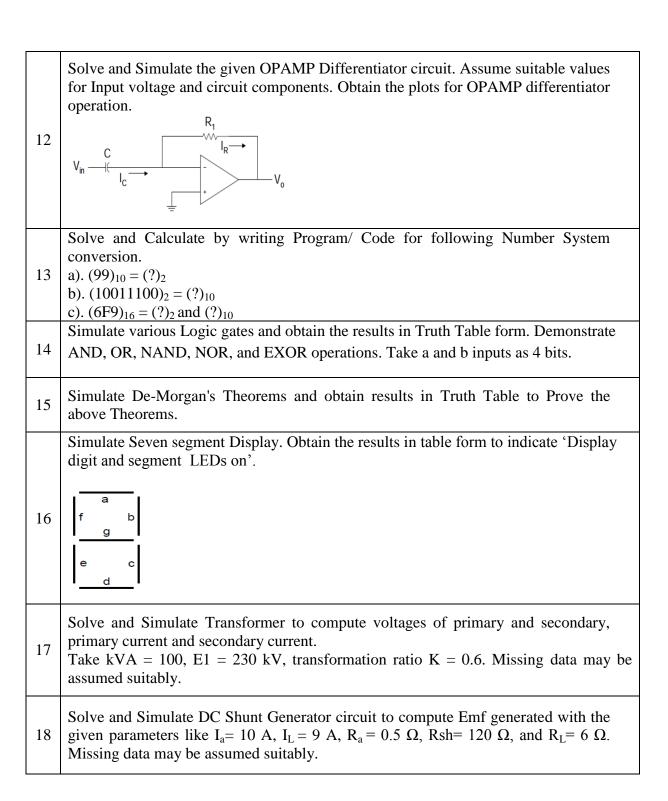

## **Circuits Simulation Lab Equipments Requirement:**

Students Intake : 60 Students per Batch : 20

| Sl.<br>No. | <b>Equipment Details</b>      | Specifications                                                                                                    | Required<br>Quantity |
|------------|-------------------------------|----------------------------------------------------------------------------------------------------|----------------------|
| 1          | Personal Computers            | Intel Core i5- 4th Generation- Processor, 3 GHZ, 4GB DDR3 RAM 1 TB Hard Disk DVD R/W Drive ATX Cabinet 19.5" or 22 " LED Monitor Multimedia Keyboard 104 keys, Optical Mouse, Multimedia Speakers | 20                   |
| 2          | Laser Jet Printers            | Printer                                                                                                    | 5                    |
| 3          | LAN Switch for<br>Networking  | LAN Switch for Networking – 24port                                                                                                    | 5                    |
| 3          | UPS with Batteries            | 5 KVA UPS with Batteries 140 A-Hr,4 Hrs<br>Backup                                                                                                    | 2                    |
| 4          | Software's                    | MATLAB or SCI Lab package                                                                                                    | 20                   |
| 5          | Air Conditioning System       | 1 Ton                                                                                                    | 2                    |
| 6          | LCD Projectors with<br>Screen | With suitable Illumination Lumens                                                                                                    | 2                    |

Directorate Of Technical Education Karnataka State